# **UNIVERSIDAD AUTÓNOMA JUAN MISAEL SARACHO FACULTAD DE CIENCIAS Y TECNOLOGÍA INGENIERÍA INFORMÁTICA**

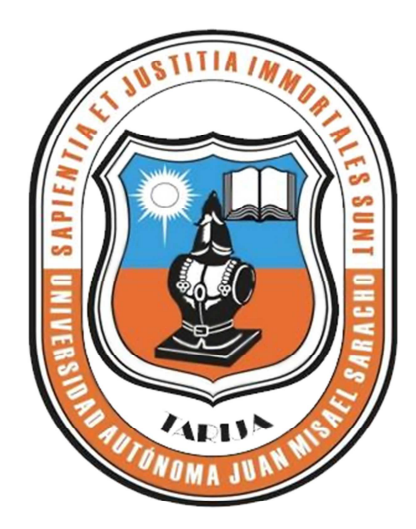

# **GESTIÓN MEJORADA DE VENTAS EN LA EMPRESA "MILY'S GAME".**

**Por:** 

# **Diego Fernando Gómez Choque**

Trabajo de Grado presentado a consideración de la Universidad Autónoma "Juan Misael Saracho" como requisito para optar el Grado Académico de Licenciatura en Ingeniería Informática.

**Diciembre de 2012**

**Tarija – Bolivia** 

El Tribunal Calificador no se solidariza con la forma, términos, modos y expresiones vertidas en el presente trabajo, siendo únicamente responsabilidad del autor.

#### **DEDICATORIA:**

A mis padres y hermanos por brindarme su cariño, comprensión paciencia y apoyo incondicional, puesto que es a cada de uno de ellos a quienes debo y agradezco cada uno de mis logros.

### **AGRADECIMIENTO:**

A Dios por darme la oportunidad de cumplir uno de los sueños más anhelados por mis padres, hermanos y mi persona.

A mis padres por su apoyo incondicional y paciencia en los momentos más difíciles de mi vida.

A mis hermanos por enseñarme a creer que los sueños se hacen realidad.

#### **PENSAMIENTO:**

Ser excelente es comprender que la vida no es algo que se nos da hecha, sino que tenemos que producir las oportunidades para alcanzar el éxito.

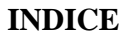

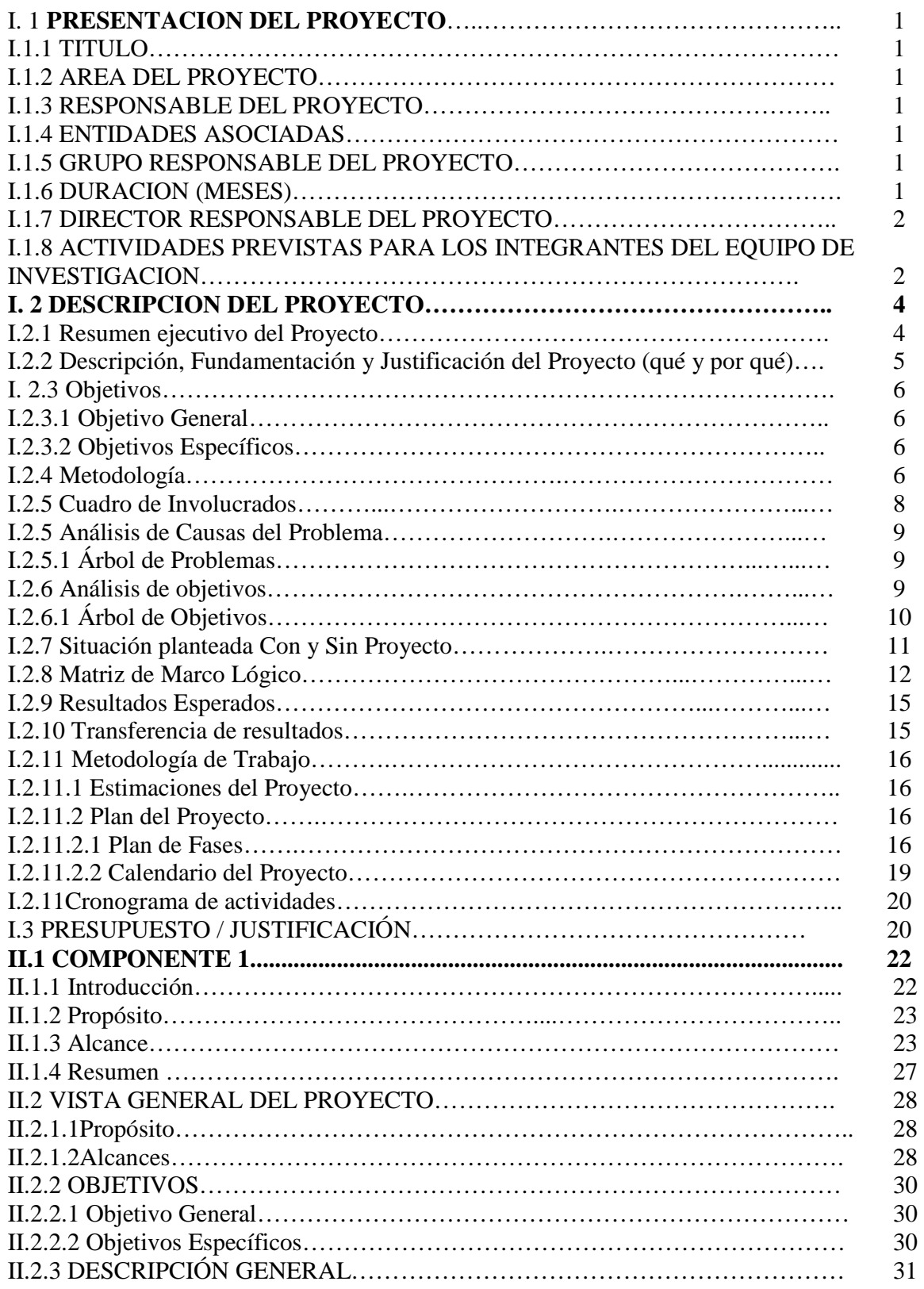

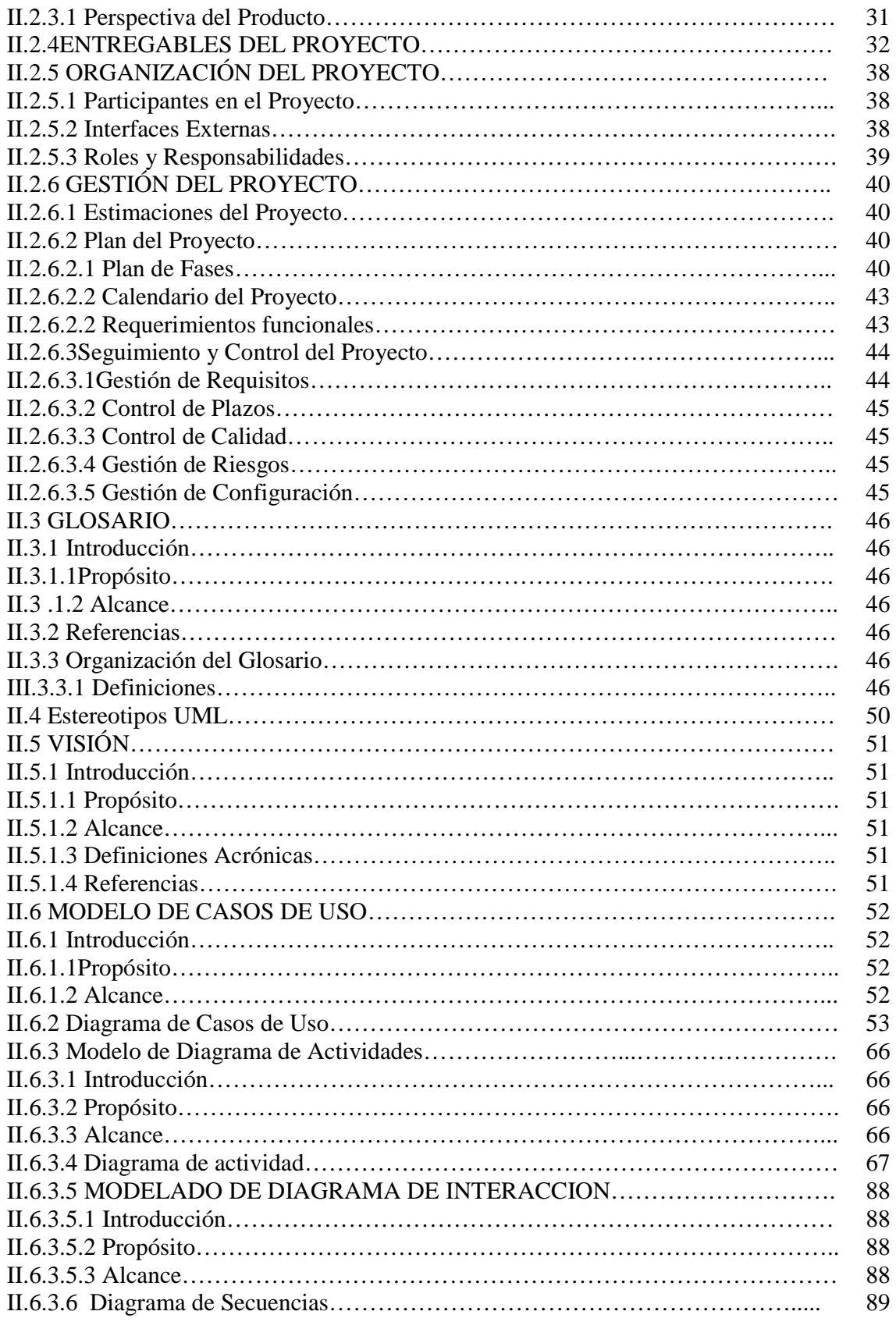

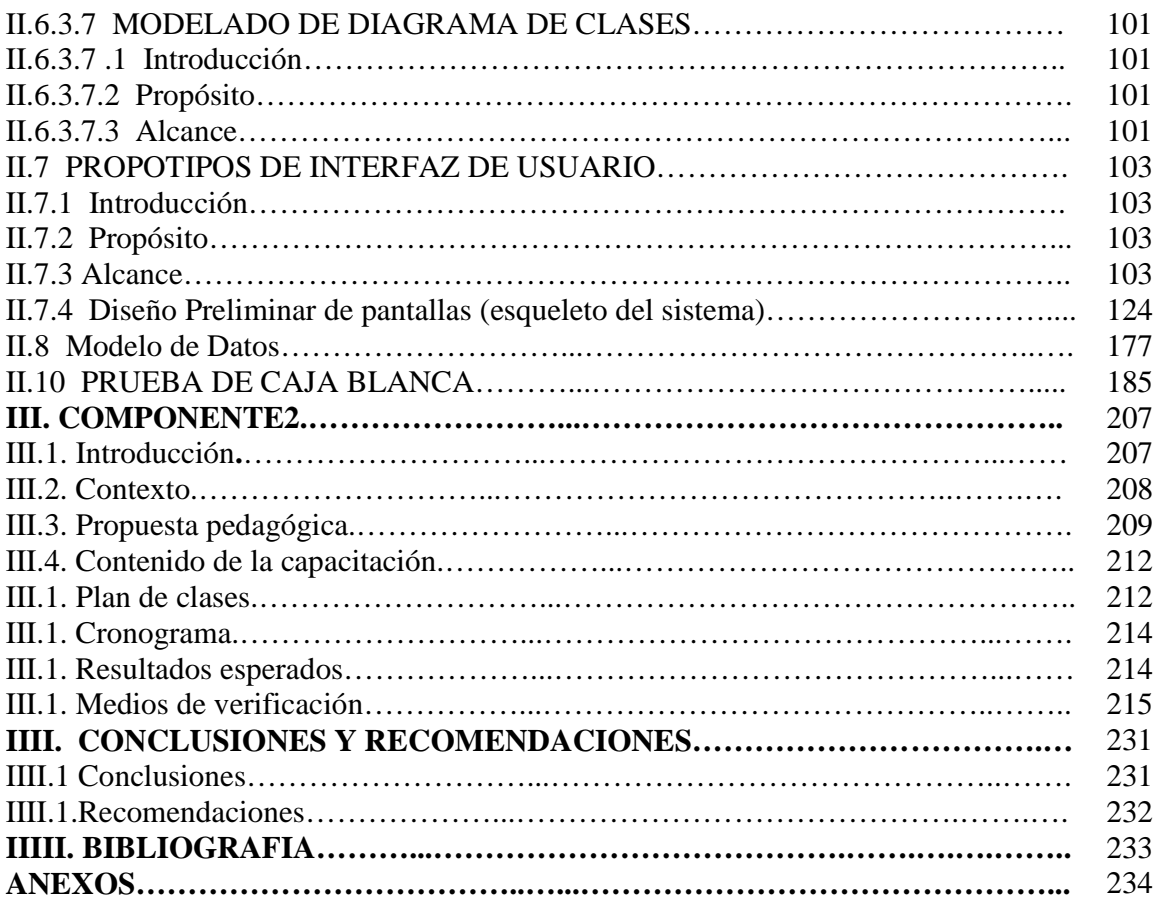

## **INDICE DE FIGURAS**

# Índice de Figuras

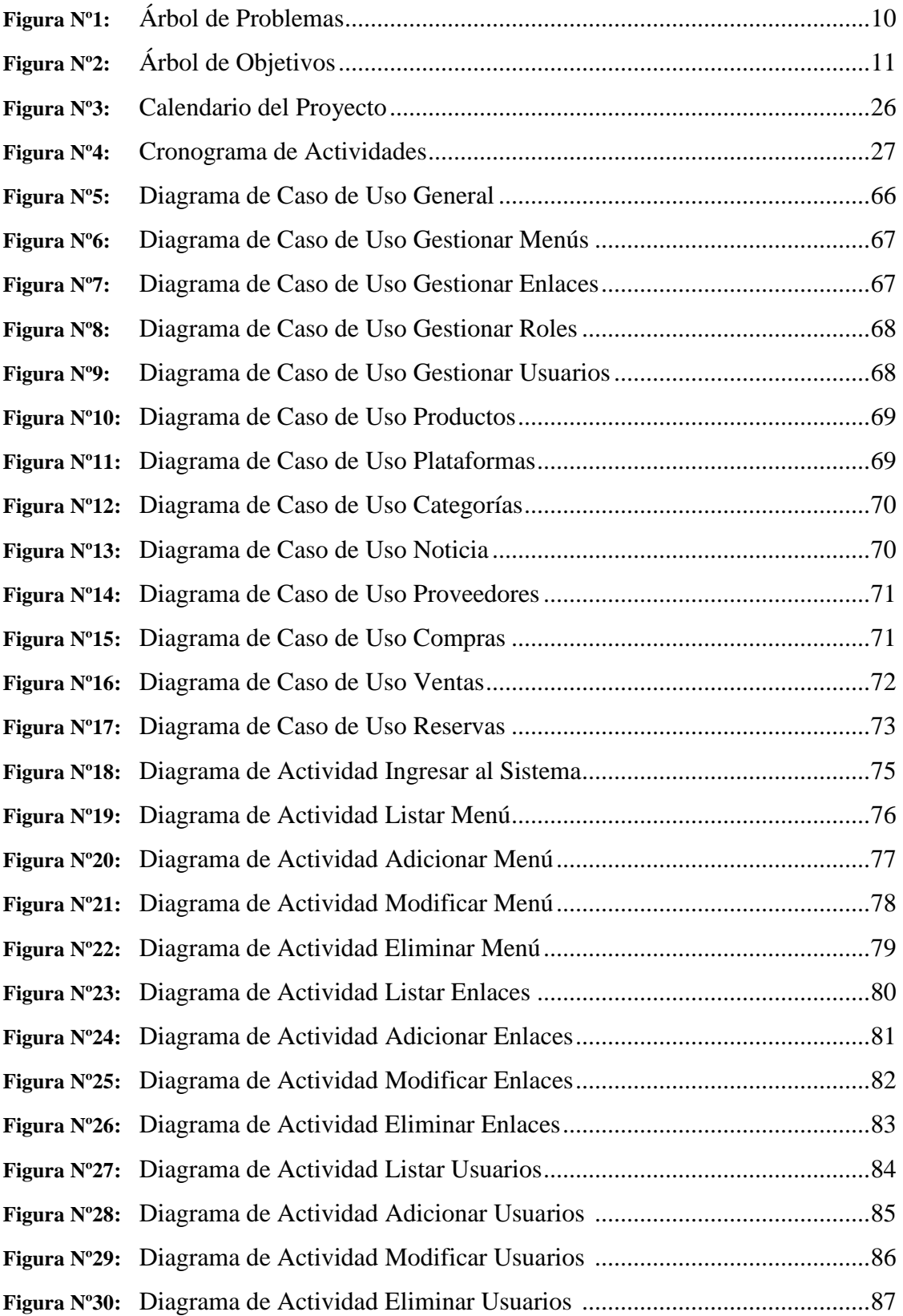

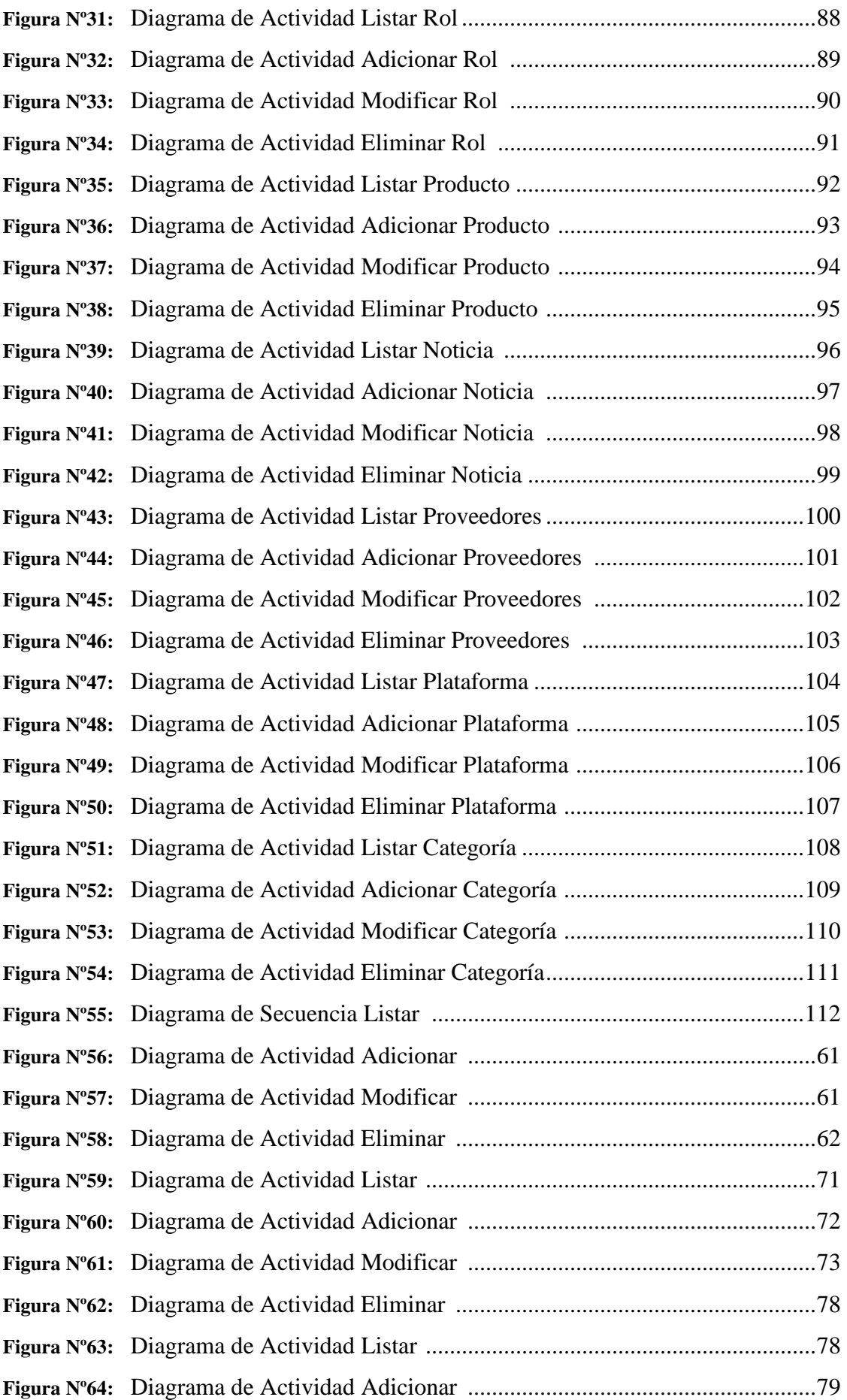

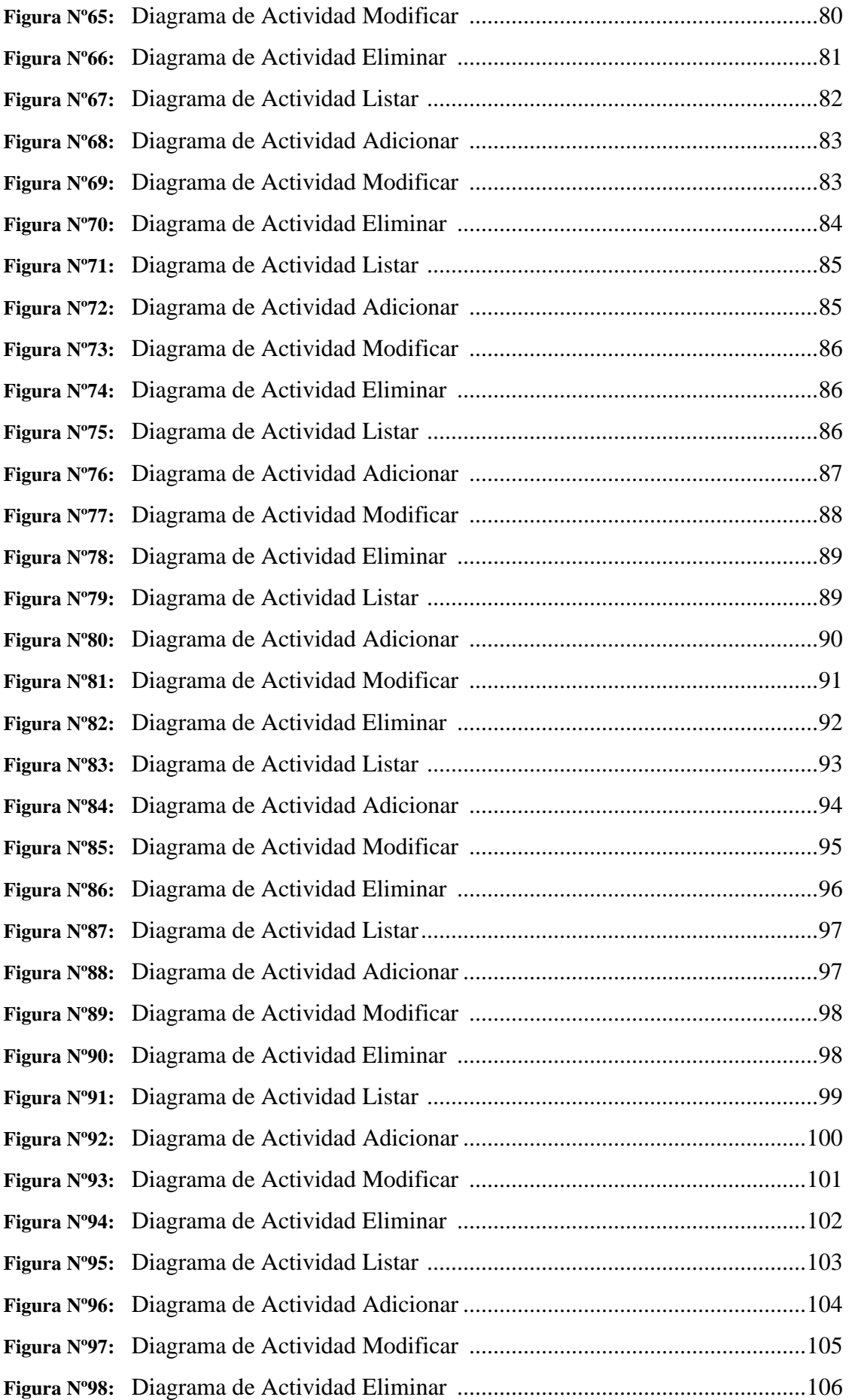

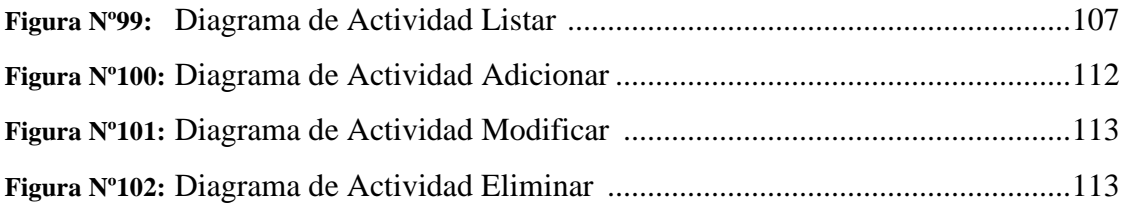

## **INDICE DE TABLAS**

### **Tabla Nº**

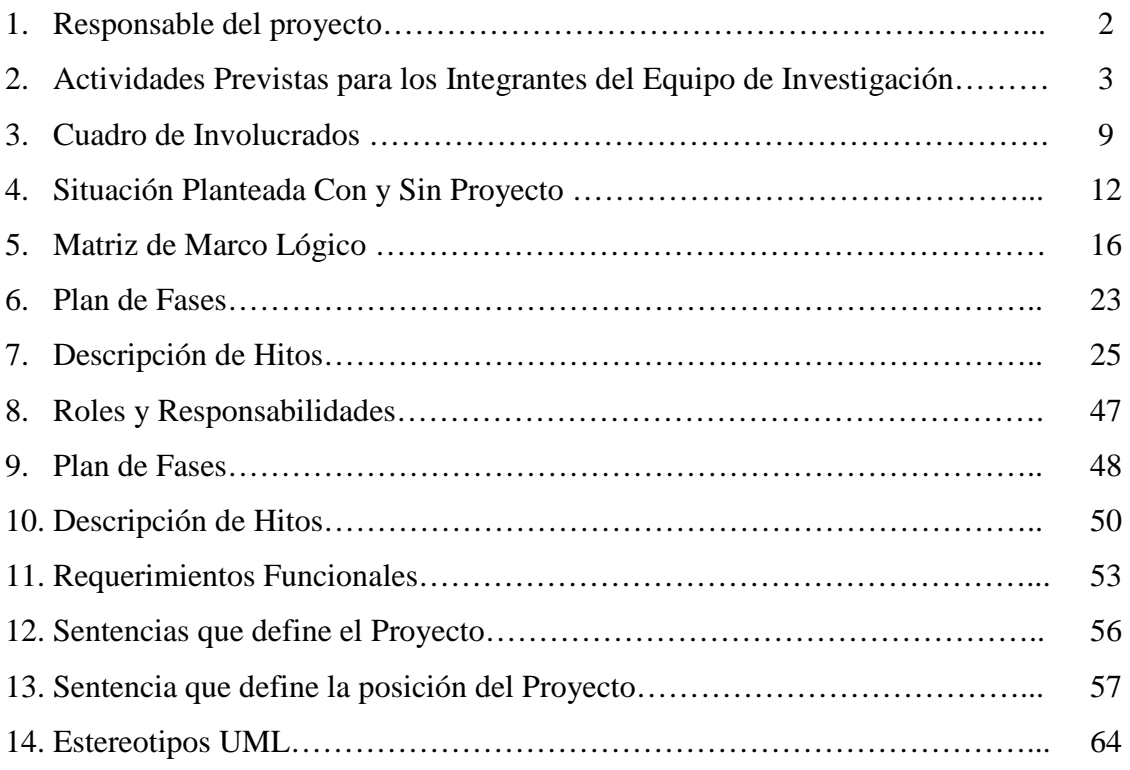